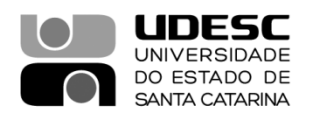

## **PORTARIA DG/CESFI Nº 002/2022**

O Diretor Geral do Centro de Educação Superior da Foz do Itajaí – Cesfi, no uso de suas atribuições, previstas no inciso XVI do Artigo 65 do Regimento Geral da Universidade.

## **RESOLVE**

Art. 1º Instituir a Comissão Eleitoral para a organização e operacionalização da Eleição de representantes discentes do Centro de Educação Superior da Foz do Itajaí, para o Conselho de Centro – CONCESFI, conforme o **Edital nº 003/2022**, integrada pelos seguintes membros:

Professor Francisco Germano Martins, matrícula: 0670379-8-02 – Presidente

Técnica Universitária Aline Alba Felette Goto, matrícula: 0628397-7-01 – Membro

Técnico Universitário Luiz Felipe da Silva Silveira, matrícula: 0611035-5-01 – Membro

Acadêmica Janaine Martins Xavier, matrícula: 7121021627

Acadêmico Marcel da Rosa de Almeida, matrícula: 7122011809 – Membro

Art. 2° Esta portaria entra em vigor nesta data.

Publique-se para o conhecimento.

Balneário Camboriú, 09 de fevereiro de 2022.

**Professor José Carlos de Souza Diretor Geral do CESFI**

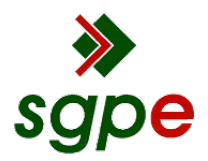

**Assinaturas do documento**

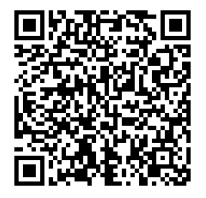

## Código para verificação: **Q75S23LN**

Este documento foi assinado digitalmente pelos seguintes signatários nas datas indicadas:

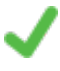

**JOSE CARLOS DE SOUZA** (CPF: 578.XXX.169-XX) em 09/02/2022 às 12:23:30 Emitido por: "SGP-e", emitido em 30/03/2018 - 12:35:57 e válido até 30/03/2118 - 12:35:57. (Assinatura do sistema)

Para verificar a autenticidade desta cópia, acesse o link https://portal.sgpe.sea.sc.gov.br/portal-externo/conferenciadocumento/VURFU0NfMTIwMjJfMDAwMDM0MTVfMzQxN18yMDIyX1E3NVMyM0xO ou o site https://portal.sgpe.sea.sc.gov.br/portal-externo e informe o processo **UDESC 00003415/2022** e o código **Q75S23LN** ou aponte a câmera para o QR Code presente nesta página para realizar a conferência.